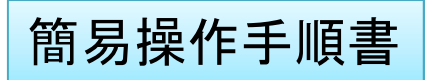

## 機種名:システム7500/7550

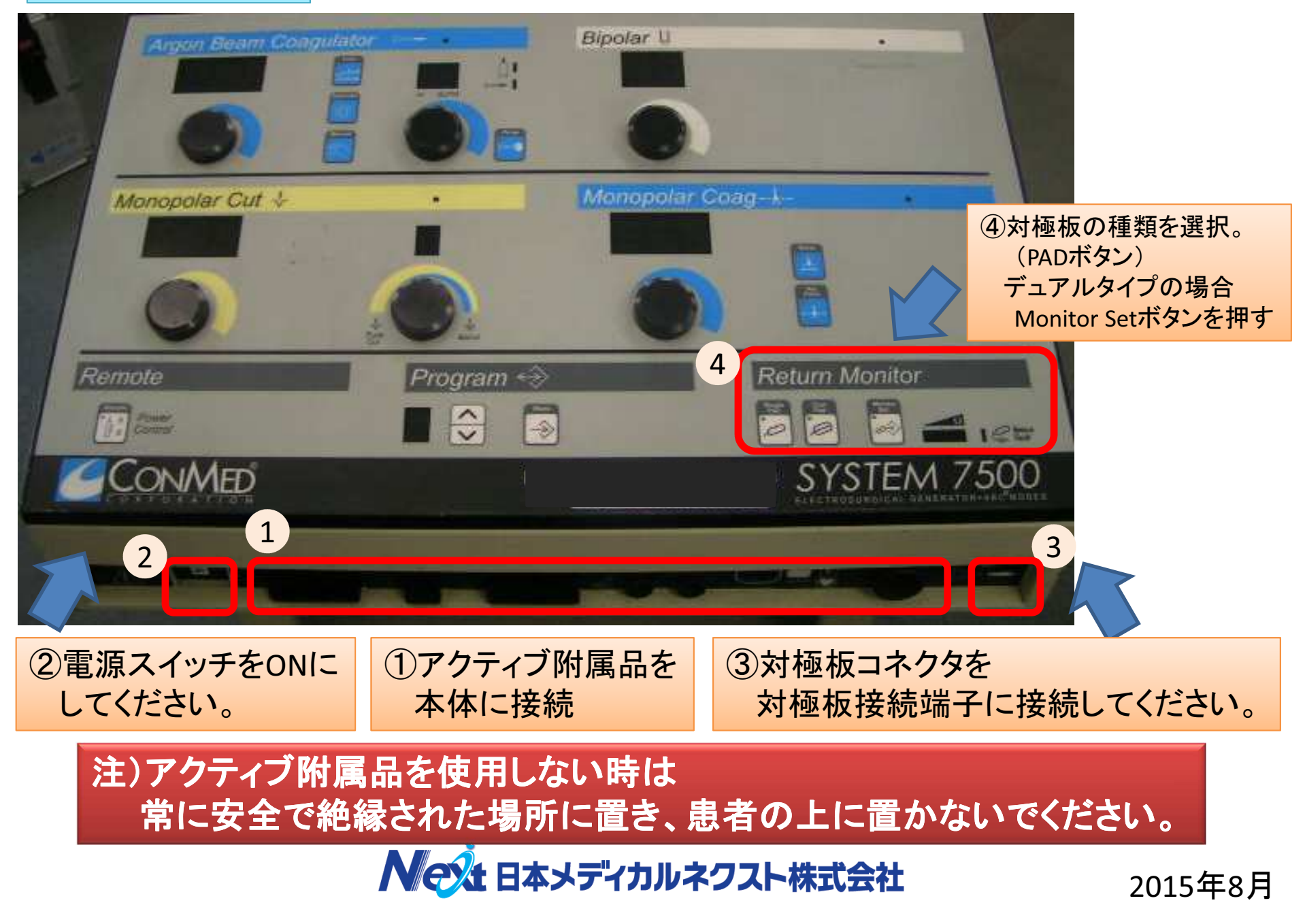